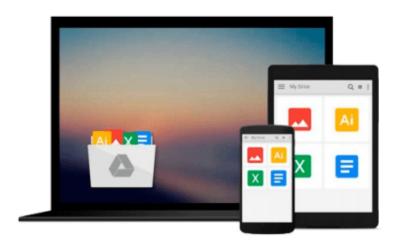

## Take Back Your Life!: Using Microsoft Outlook to Get Organized and Stay Organized: Using Microsoft(r) Outlook(r) to Get Organized and Stay Organized (Bpg-Other)

Sally McGhee

Download now

Click here if your download doesn"t start automatically

# Take Back Your Life!: Using Microsoft Outlook to Get Organized and Stay Organized: Using Microsoft(r) Outlook(r) to Get Organized and Stay Organized (Bpg-Other)

Sally McGhee

Take Back Your Life!: Using Microsoft Outlook to Get Organized and Stay Organized: Using Microsoft(r) Outlook(r) to Get Organized and Stay Organized (Bpg-Other) Sally McGhee

Unrelenting e-mail. Conflicting commitments. Endless interruptions. In Take Back Your Life!, productivity expert Sally McGhee shows you how to take control and reclaim something you thought you'd lost forever—your work-life balance. Now you can benefit from Sally's popular and highly regarded corporate education programs, learning simple but powerful techniques for rebalancing your personal and professional commitments using the productivity features in Microsoft Outlook.

Learn the proven methods that will empower you to:

- Clear away distractions and loose ends and focus on what's really important to you and your business.
- Take charge of your productivity using techniques and processes designed by McGhee Productivity Solutions and implemented in numerous Fortune 500 companies.
- Customize and exploit the productivity features in Microsoft Outlook to help you create balance at home and on the job.

When you change your approach, you can change your results. So learn what thousands of Sally's clients worldwide have discovered about taking control of their everyday productivity—and start transforming your own life today!

Covers Microsoft Office Outlook 2003, Outlook Version 2002, and Outlook 2000

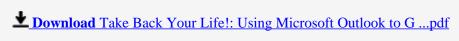

Read Online Take Back Your Life!: Using Microsoft Outlook to ...pdf

Download and Read Free Online Take Back Your Life!: Using Microsoft Outlook to Get Organized and Stay Organized: Using Microsoft(r) Outlook(r) to Get Organized and Stay Organized (Bpg-Other) Sally McGhee

#### From reader reviews:

#### **Merry Springs:**

In this 21st hundred years, people become competitive in every single way. By being competitive currently, people have do something to make these individuals survives, being in the middle of the actual crowded place and notice by surrounding. One thing that sometimes many people have underestimated it for a while is reading. Yes, by reading a book your ability to survive enhance then having chance to endure than other is high. For yourself who want to start reading a book, we give you this kind of Take Back Your Life!: Using Microsoft Outlook to Get Organized and Stay Organized: Using Microsoft(r) Outlook(r) to Get Organized and Stay Organized (Bpg-Other) book as beginner and daily reading e-book. Why, because this book is greater than just a book.

#### **Robert Bartlett:**

The ability that you get from Take Back Your Life!: Using Microsoft Outlook to Get Organized and Stay Organized: Using Microsoft(r) Outlook(r) to Get Organized and Stay Organized (Bpg-Other) will be the more deep you digging the information that hide into the words the more you get enthusiastic about reading it. It doesn't mean that this book is hard to comprehend but Take Back Your Life!: Using Microsoft Outlook to Get Organized and Stay Organized: Using Microsoft(r) Outlook(r) to Get Organized and Stay Organized (Bpg-Other) giving you joy feeling of reading. The writer conveys their point in particular way that can be understood by simply anyone who read the item because the author of this reserve is well-known enough. This specific book also makes your own personal vocabulary increase well. It is therefore easy to understand then can go together with you, both in printed or e-book style are available. We advise you for having this particular Take Back Your Life!: Using Microsoft Outlook to Get Organized and Stay Organized: Using Microsoft(r) Outlook(r) to Get Organized and Stay Organized (Bpg-Other) instantly.

#### **David Miller:**

A lot of people always spent their particular free time to vacation or go to the outside with them family or their friend. Do you realize? Many a lot of people spent they free time just watching TV, or playing video games all day long. If you would like try to find a new activity honestly, that is look different you can read any book. It is really fun for you. If you enjoy the book that you read you can spent the whole day to reading a e-book. The book Take Back Your Life!: Using Microsoft Outlook to Get Organized and Stay Organized: Using Microsoft(r) Outlook(r) to Get Organized and Stay Organized (Bpg-Other) it is extremely good to read. There are a lot of those who recommended this book. They were enjoying reading this book. When you did not have enough space bringing this book you can buy the particular e-book. You can m0ore effortlessly to read this book out of your smart phone. The price is not too expensive but this book provides high quality.

#### **Michael Lucius:**

Do you have something that you enjoy such as book? The publication lovers usually prefer to pick book like comic, limited story and the biggest some may be novel. Now, why not striving Take Back Your Life!: Using Microsoft Outlook to Get Organized and Stay Organized: Using Microsoft(r) Outlook(r) to Get Organized and Stay Organized (Bpg-Other) that give your fun preference will be satisfied by means of reading this book. Reading practice all over the world can be said as the opportinity for people to know world much better then how they react when it comes to the world. It can't be said constantly that reading routine only for the geeky man or woman but for all of you who wants to be success person. So , for all of you who want to start studying as your good habit, it is possible to pick Take Back Your Life!: Using Microsoft Outlook to Get Organized and Stay Organized: Using Microsoft(r) Outlook(r) to Get Organized and Stay Organized (Bpg-Other) become your starter.

Download and Read Online Take Back Your Life!: Using Microsoft Outlook to Get Organized and Stay Organized: Using Microsoft(r) Outlook(r) to Get Organized and Stay Organized (Bpg-Other) Sally McGhee #WPT3S8RD6OI

### Read Take Back Your Life!: Using Microsoft Outlook to Get Organized and Stay Organized: Using Microsoft(r) Outlook(r) to Get Organized and Stay Organized (Bpg-Other) by Sally McGhee for online ebook

Take Back Your Life!: Using Microsoft Outlook to Get Organized and Stay Organized: Using Microsoft(r) Outlook(r) to Get Organized and Stay Organized (Bpg-Other) by Sally McGhee Free PDF d0wnl0ad, audio books, books to read, good books to read, cheap books, good books, online books, books online, book reviews epub, read books online, books to read online, online library, greatbooks to read, PDF best books to read, top books to read Take Back Your Life!: Using Microsoft Outlook to Get Organized and Stay Organized: Using Microsoft(r) Outlook(r) to Get Organized and Stay Organized (Bpg-Other) by Sally McGhee books to read online.

Online Take Back Your Life!: Using Microsoft Outlook to Get Organized and Stay Organized: Using Microsoft(r) Outlook(r) to Get Organized and Stay Organized (Bpg-Other) by Sally McGhee ebook PDF download

Take Back Your Life!: Using Microsoft Outlook to Get Organized and Stay Organized: Using Microsoft(r) Outlook(r) to Get Organized and Stay Organized (Bpg-Other) by Sally McGhee Doc

Take Back Your Life!: Using Microsoft Outlook to Get Organized and Stay Organized: Using Microsoft(r) Outlook(r) to Get Organized and Stay Organized (Bpg-Other) by Sally McGhee Mobipocket

Take Back Your Life!: Using Microsoft Outlook to Get Organized and Stay Organized: Using Microsoft(r) Outlook(r) to Get Organized and Stay Organized (Bpg-Other) by Sally McGhee EPub